# **EADP19-001Q&As**

ArcGIS Desktop Professional 19-001

### **Pass Esri EADP19-001 Exam with 100% Guarantee**

Free Download Real Questions & Answers **PDF** and **VCE** file from:

**https://www.leads4pass.com/eadp19-001.html**

100% Passing Guarantee 100% Money Back Assurance

Following Questions and Answers are all new published by Esri Official Exam Center

**C** Instant Download After Purchase

**83 100% Money Back Guarantee** 

365 Days Free Update

**Leads4Pass** 

800,000+ Satisfied Customers

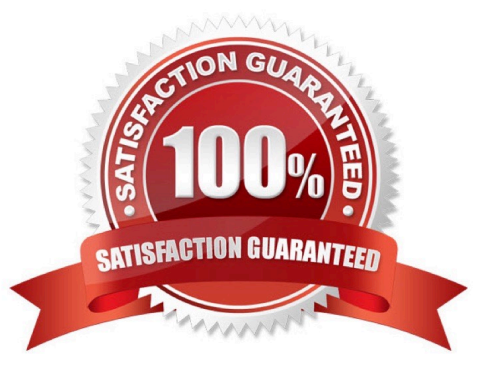

## **Leads4Pass**

#### **QUESTION 1**

An ArcGIS user receives a model to buffer the weekly crime point features. The users organization has established a standard for symbolizing all buffers using a layer file. The user copies and runs the model on a local machine. The resulting

output buffer uses default symbology.

Why do the output buffers use the default symbology?

- A. The layer file uses relative paths
- B. The layer file is NOT appearing in the map
- C. The model variable was NOT updated
- D. The model variable CANNOT be shared

Correct Answer: A

#### **QUESTION 2**

A user wants to connect new laterals to supply water to newly built houses. What edge type supports this function?

- A. an edge between two junctions
- B. a complex edge
- C. a subtype of edge
- D. a simple edge

Correct Answer: D

#### **QUESTION 3**

In the Feature Class to Feature Class tool which parameter allows an ArcGlS user to manipulate attributes to be included the output feature class table?

- A. input features
- B. SQL expression
- C. configuration Keyword
- D. field mapping

Correct Answer: D

## **Leads4Pass**

#### **QUESTION 4**

An ArcGIS user is creating a processing environment that will be used repeatedly. To confirm results, the user wants to visualize the output of Intermediate processes during testing. The user is working with large data sets and wants to preserve already-complete steps and focus on one problem at a time.

Which geoprocessing approach should the user consider?

- A. a Python script tool commenting out code blocks and functions as development progresses
- B. the Python window saving the contents to a script when each processing step is confirmed
- C. a stand-alone Python script executed in PythonWin with print statements capturing ArcPy messages
- D. ModelBuilder running processes step-wise and displaying intermediate results in ArcMap

Correct Answer: B

#### **QUESTION 5**

An ArcGiS user wants to dynamically generalize a line using the Douglas-Peucker algorithm. Which geometric effect should be used to achieve this?

- A. smooth curve
- B. simplify
- C. add control points
- D. cut curve
- Correct Answer: B

[EADP19-001 VCE Dumps](https://www.leads4pass.com/eadp19-001.html) [EADP19-001 Practice Test](https://www.leads4pass.com/eadp19-001.html) [EADP19-001 Study Guide](https://www.leads4pass.com/eadp19-001.html)